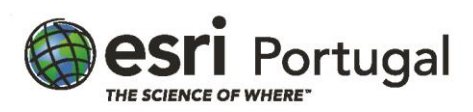

# **Gestão de dados Geoespaciais no ArcGIS**

**2 dias – 16 horas - Síncrono com Instrutor**

## **Descrição**

Este curso tem como objecto a exploração aprofundada da geodatabase, o formato nativo de armazenamento de dados do software ArcGIS. São abordadas as práticas recomendadas para criar uma base de dados geográficos para armazenar centralmente e gerir com eficiência os dados geoespaciais oficiais da sua organização. Com este, desenvolverá as competências necessárias para configurar recursos exclusivos da base de dados geográficos que garantam a integridade e a precisão dos dados ao longo do tempo e um entendimento completo dos recursos de arquivo e base de dados empresariais.

#### **A quem se destina**

Analistas SIG, especialistas, técnicos de dados, administradores de bases de dados e outros que queiram gerir e manter os dados em bases de dados geográficas.

Gestores de SIG que necessitem de entender as capacidades e os benefícios em utilizar bases de dados geográficas.

### **Objectivos**

Após conclusão deste curso, será capaz de:

- Criar uma geodatabase, explorar as opções de esquema e avaliar os modelos de dados apropriados
- Adicionar dados a uma geodatabase, editar a geometria e os atributos dos recursos e criar um conjunto de dados em mosaico para armazenar e disseminar imagens
- Definir regras e relações de dados para simplificar a edição de dados e garantir a integridade dos dados
- Configurar o acesso a uma geodatabase empresarial e criar uma feature classe versionada para permitir vários editores em simultâneo

## **Metodologias da Formação**

Sessões com exposição teórica dinâmica intercalada com exercícios práticos para cada módulo.

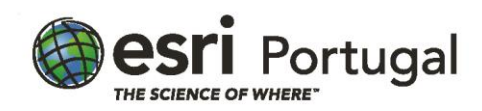

# **Recursos Pedagógicos**

- *Powerpoint*
- *Flip-chart*
- Exercícios práticos

# **Conteúdos**

## Introdução

• Compreender a plataforma ArcGIS

Porque utilizar uma geodatabase?

- Tipos de dados
- Dados da organização
- Objetivos da organização
- Vantagens da utilização da Geodatabase
- Organizar os dados para uma feature dataset
- Ciclo de vida de uma geodatabase´
- Explorar a geodatabase

Melhorar a integridade dos dados com a estrutura de uma geodatabase

- O que é um esquema?
- Utilizar uma geodatabase para melhorar a integridade dos dados
- Subtipos e domínios
- Utilizar um modelo de dados para melhorar fluxos de trabalho
- Melhorar um modelo de dados
- Selecionar um modelo de dados
- Trabalhar com modelos de dados

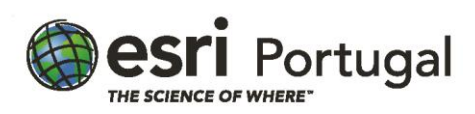

#### Associar dados não geográficos a dados geográficos

- Porque associar dados não geográficos a dados geográficos?
- Tipos de dados não espaciais
- Considerações a ter ao incorporar dados não espaciais
- Cardinalidade
- Conexões de dados espaciais e não geográficos
- Relationship classes e dados tabulares
- Metodos para definir associações
- Fluxo de trabalho das relationship classes
- Adicionar ficheiros média como anexos
- Utilizar a aplicação Collector com a sua geodatabase

### Gerir dados raster

- O que são dados raster?
- Dados raster na sua organização
- Questões na gestão de dados raster
- Armazenar rasters numa geodatabase
- O que é um mosaic dataset?
- Vantagens dos mosaic datasets
- Fluxo de trabalho do mosaic dataset

Construção de topologias de geodatabase

- O que é uma topologia da geodatabase?
- Porque utilizar a topologia?
- Como funcionar a topologia
- Tipos de regras
- Regras de topologia para cada fluxo de trabalho
- Utilizar topologia para a geometria correta
- Fluxo de trabalho da edição de topologia

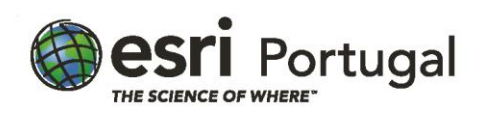

Migrar para uma geodatabase enterprise

- O que é uma geodatabase enterprise?
- Comparação diferentes tipos de geodatabase
- Beneficios n utilização de uma enterprise geodatabase
- Criar uma enterprise geodatabase
- Conexões de uma enterprise geodatabase
- Aceder a uma enterprize geodatabase
- Métodos para adicionar dados a uma enterprise geodatabase

Trabalhar com enterprise geodatabases

- Tipos de utilizadores dentro de uma enterprise geodatabase
- Controlo de capacidades de utilizadores
- Gestão de roles
- Fluxos de trabalho para actualização de um enterprise geodatabase
- Actualização através da automação

### **Software**

Este curso está concebido para funcionar com o seguinte software:

- ArcGIS Pro (Standard or Advanced)
- PostgreSQL

## **Pré Requisitos**

Este curso destina-se a formandos que já frequentaram cursos introdutórios de ArcGIS Pro: Fluxos de Trabalho Essenciais e Migrar do ArcMap para o ArcGIS Pro, ou que tenham conhecimentos técnicos equivalentes.